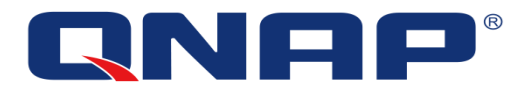

#### **vNAS Series**

*All-in-one NAS with virtualization platform* 

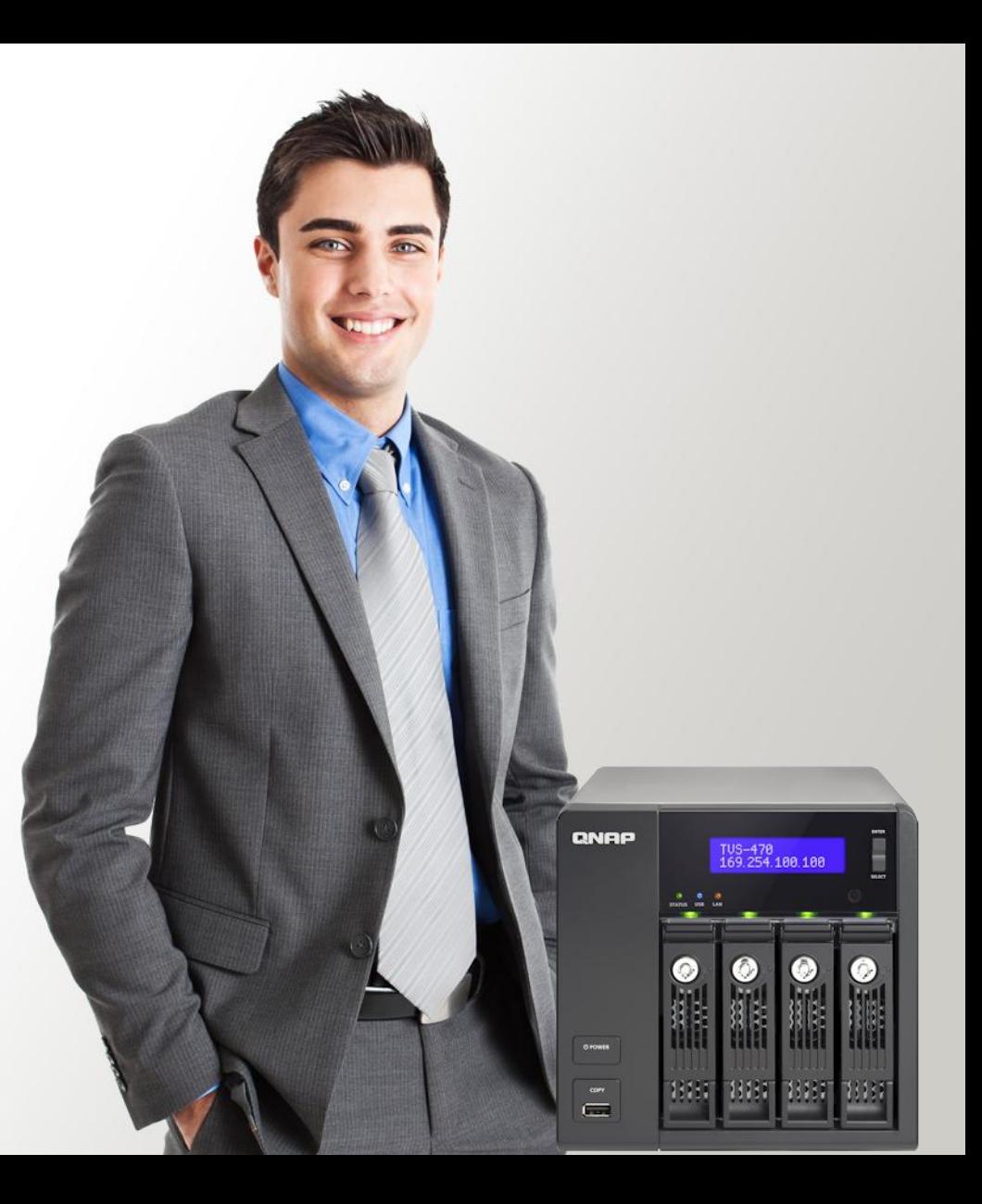

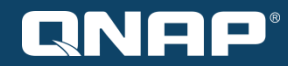

# Imaging

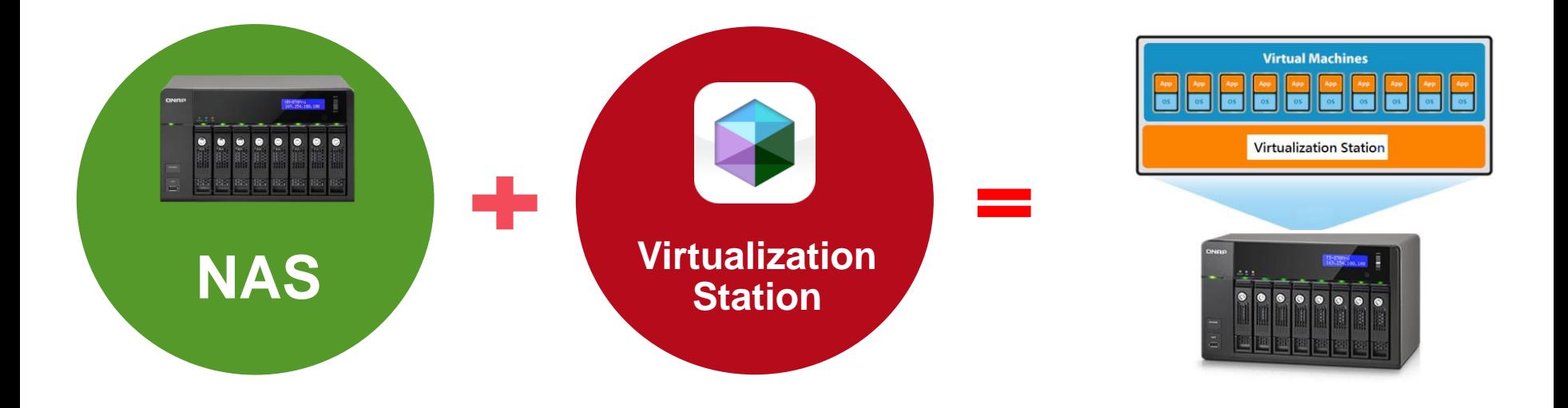

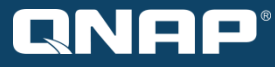

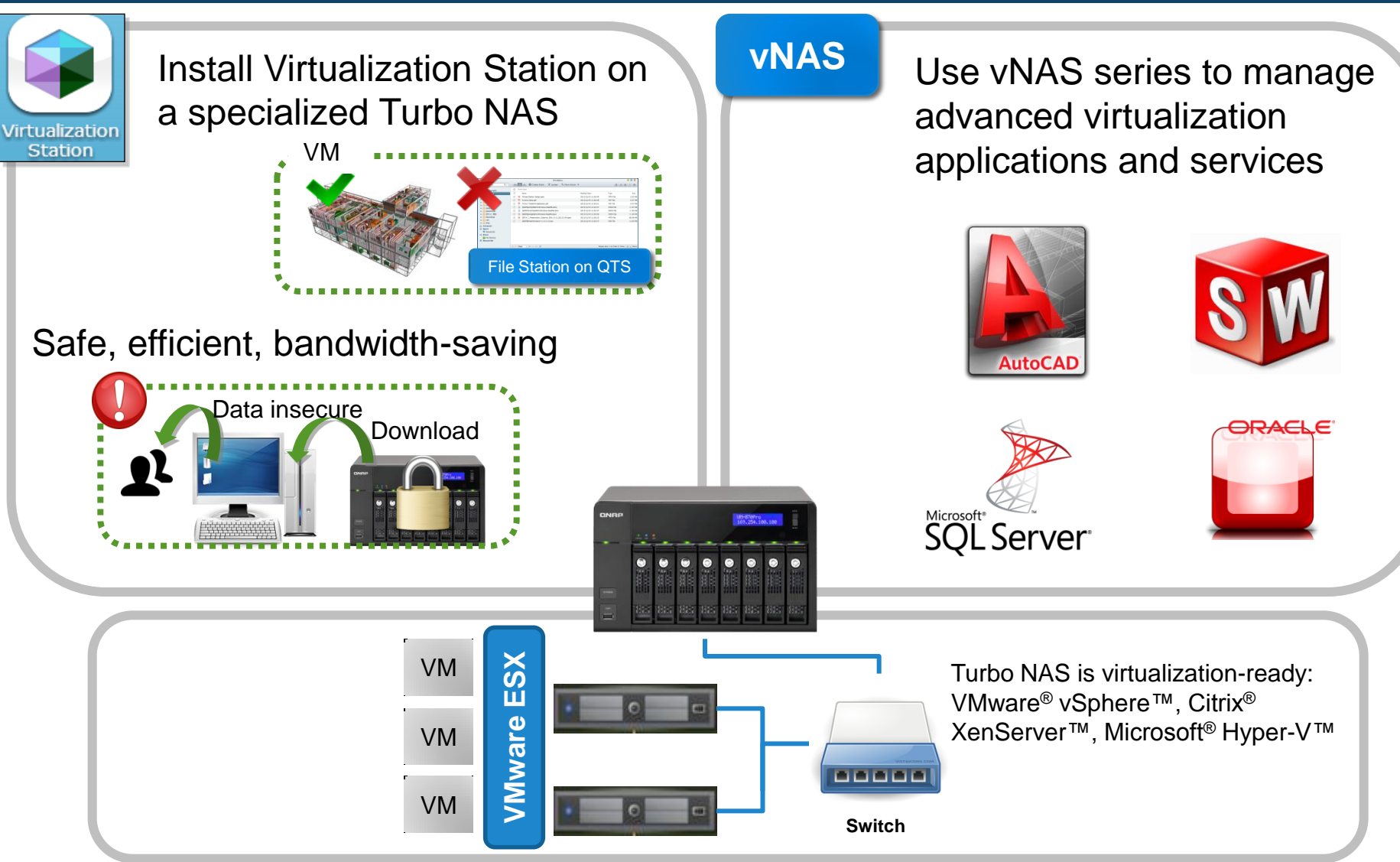

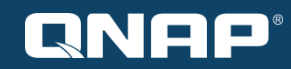

# High-level NAS = vNAS

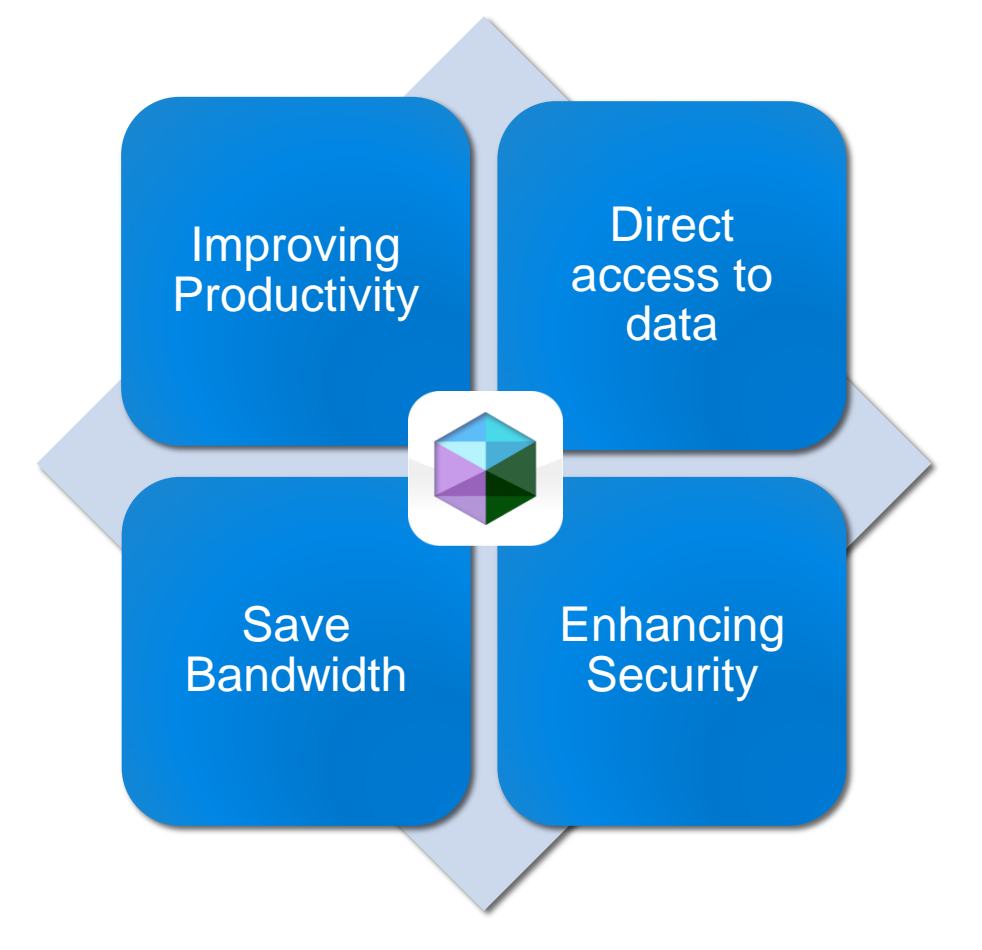

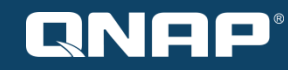

# Improving Productivity

• Execute multiple applications on different operating systems (eg. Windows, Linux, UNIX) at the same time.

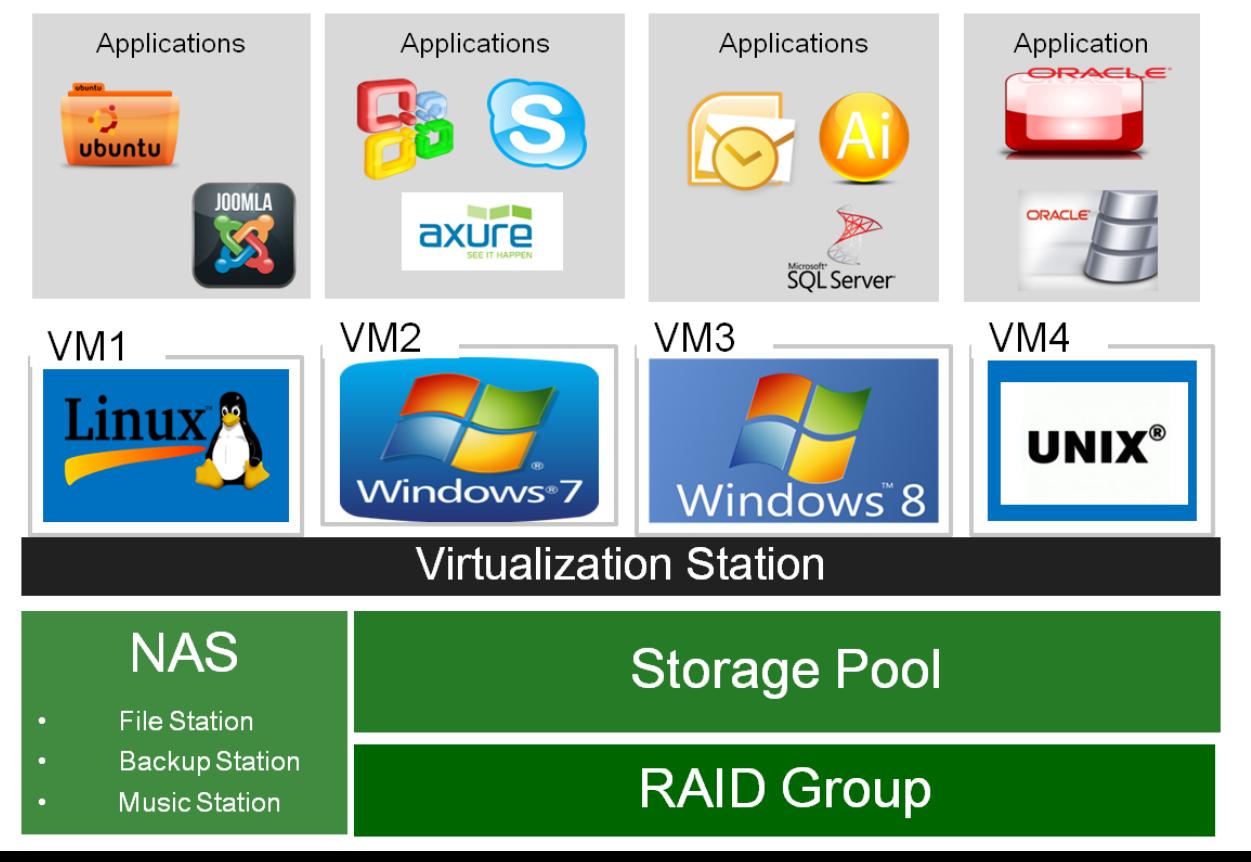

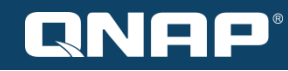

# Data Visualization

- Specific file formats cannot be opened on the Turbo NAS, but vNAS makes it possible.
- vNAS features a built-in Virtualization Station that Windows, Linux, Unix OS can be installed on, allowing users to execute any supported application.

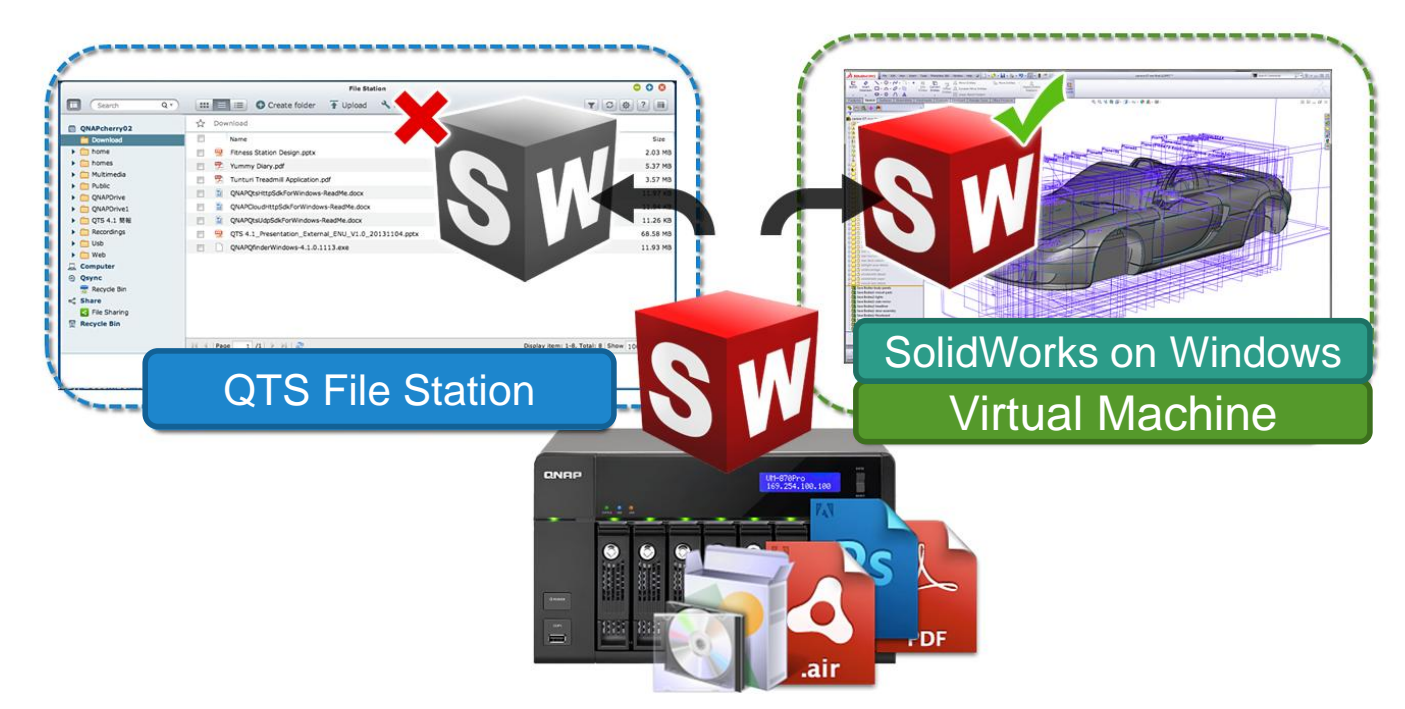

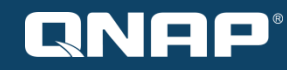

# Data Visualization

• In normal cloud storage circumstances, not every file can be downloaded and read

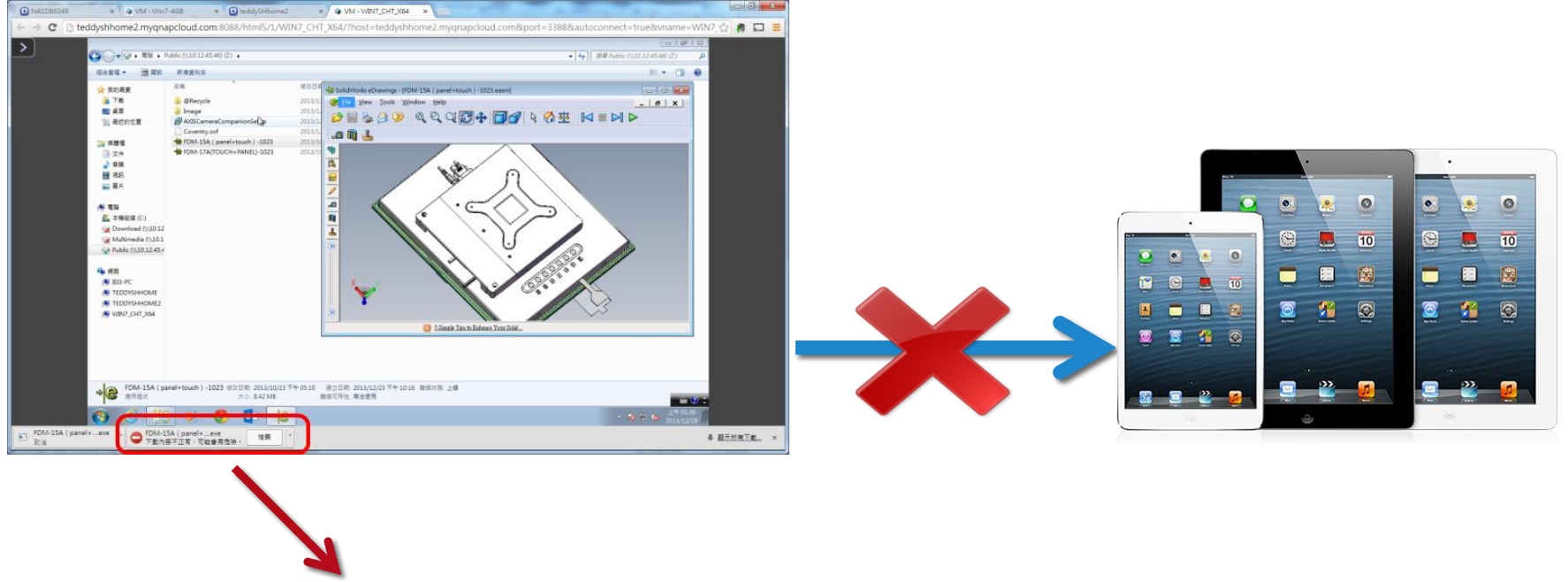

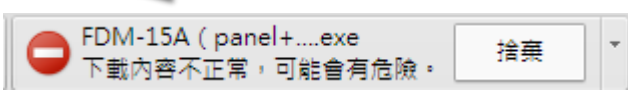

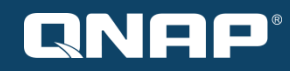

### Save Bandwidth

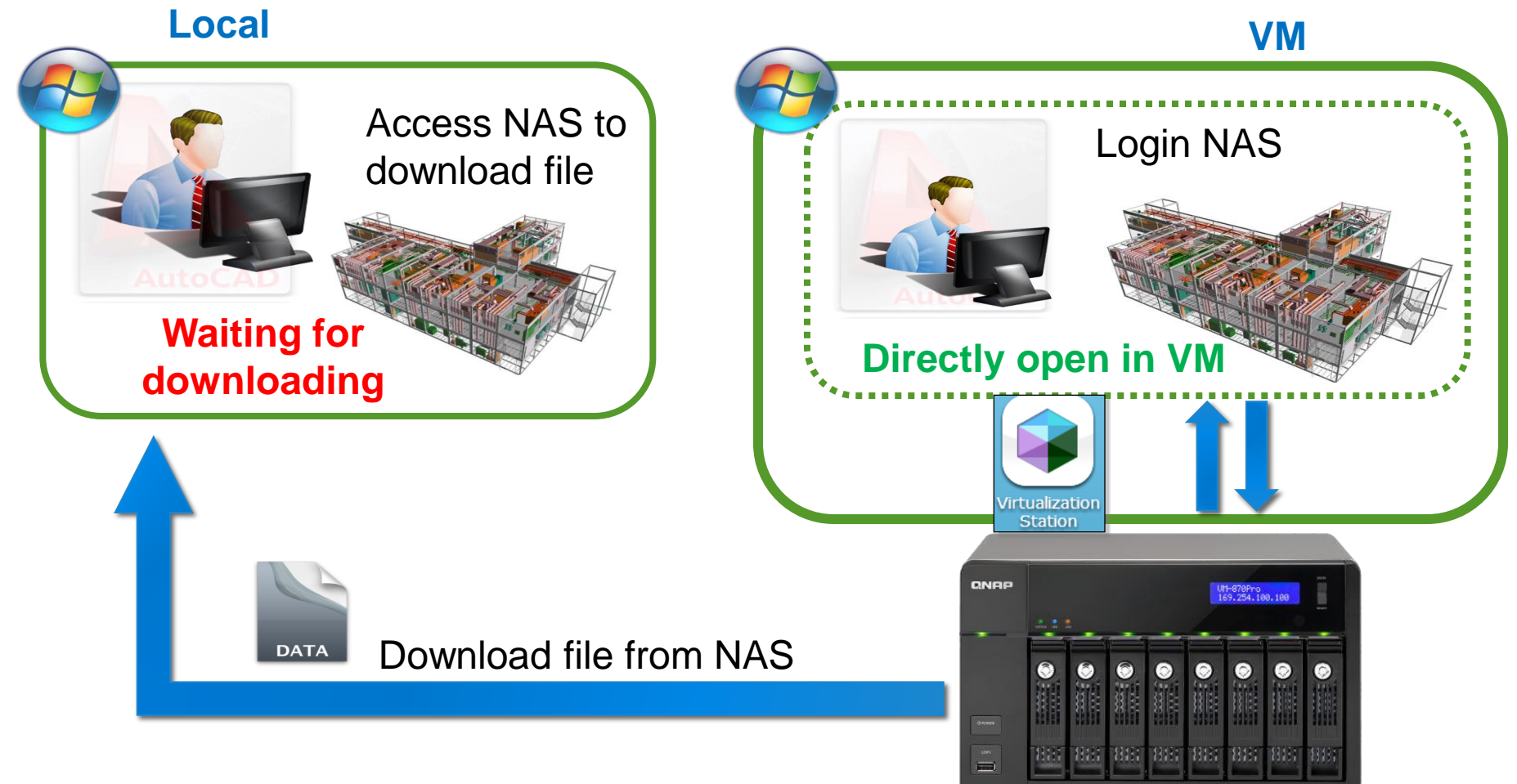

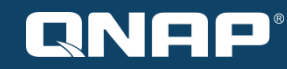

# Enhancing Security

• Data is always kept on the Turbo NAS, and users do not have to download it to their PC.

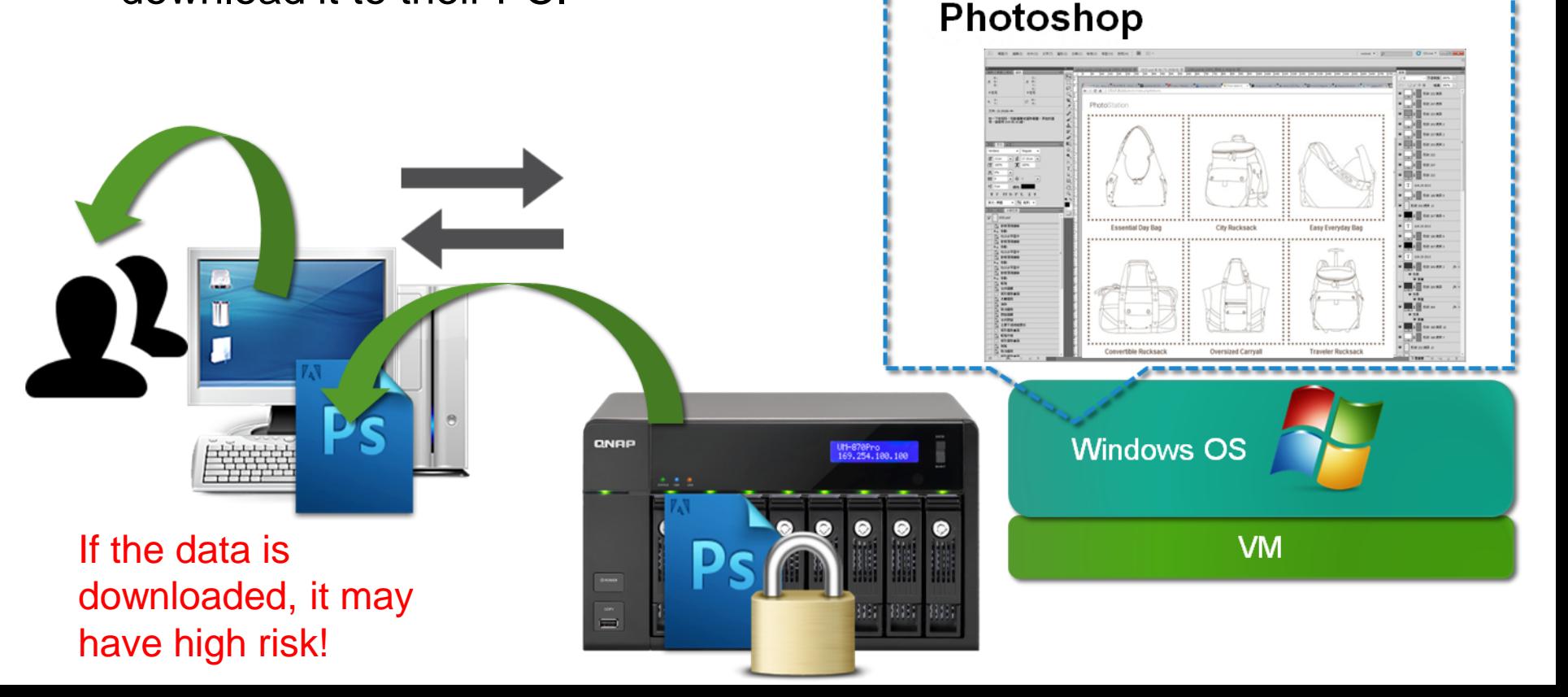

# The trend of high-level NAS: vNAS

- Built-in Virtualization Station QPKG
	- Supports Multi-OS (Windows, Linux, Unix ...) operation on Virtualization Station
	- Centralized management for virtual machines and storage on one platform
- Operating System: QTS 4.1
- Model Names: TVS-470, TVS-670, TVS-870
- CPU: Intel Core i5 RAM: 16GB
- Maximum number of running Virtual Machines:
	- 7 \* Windows 7, XP, Windows Server...etc. Virtual Machine (2GB memory for each VM)
	- 14<sup>\*</sup> Linux Fedora, CentOS, Ubuntu...etc. Virtual Machine (1GB memory for each VM)

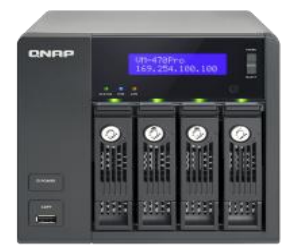

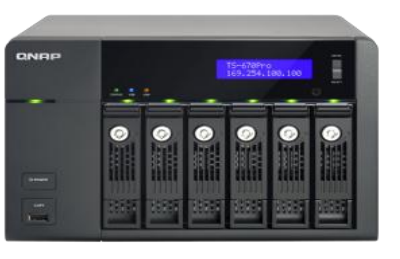

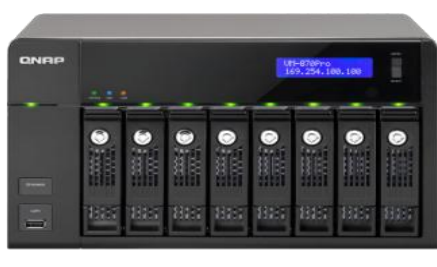

**NAS Build-in** Virtualization **Station** 

TVS-470 TVS-670 TVS-870

Please note: the number of concurrent running VMs is subject to actual usage of RAM and running applications on VMs. Running many VMs at the same time may affect the performance of NAS.

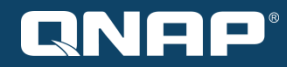

# **Function Introduction**

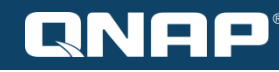

# Virtual Machine and Overview

- NAS name, CPU specification, CPU & Memory usage
- A list of all VMs (virtual machines)

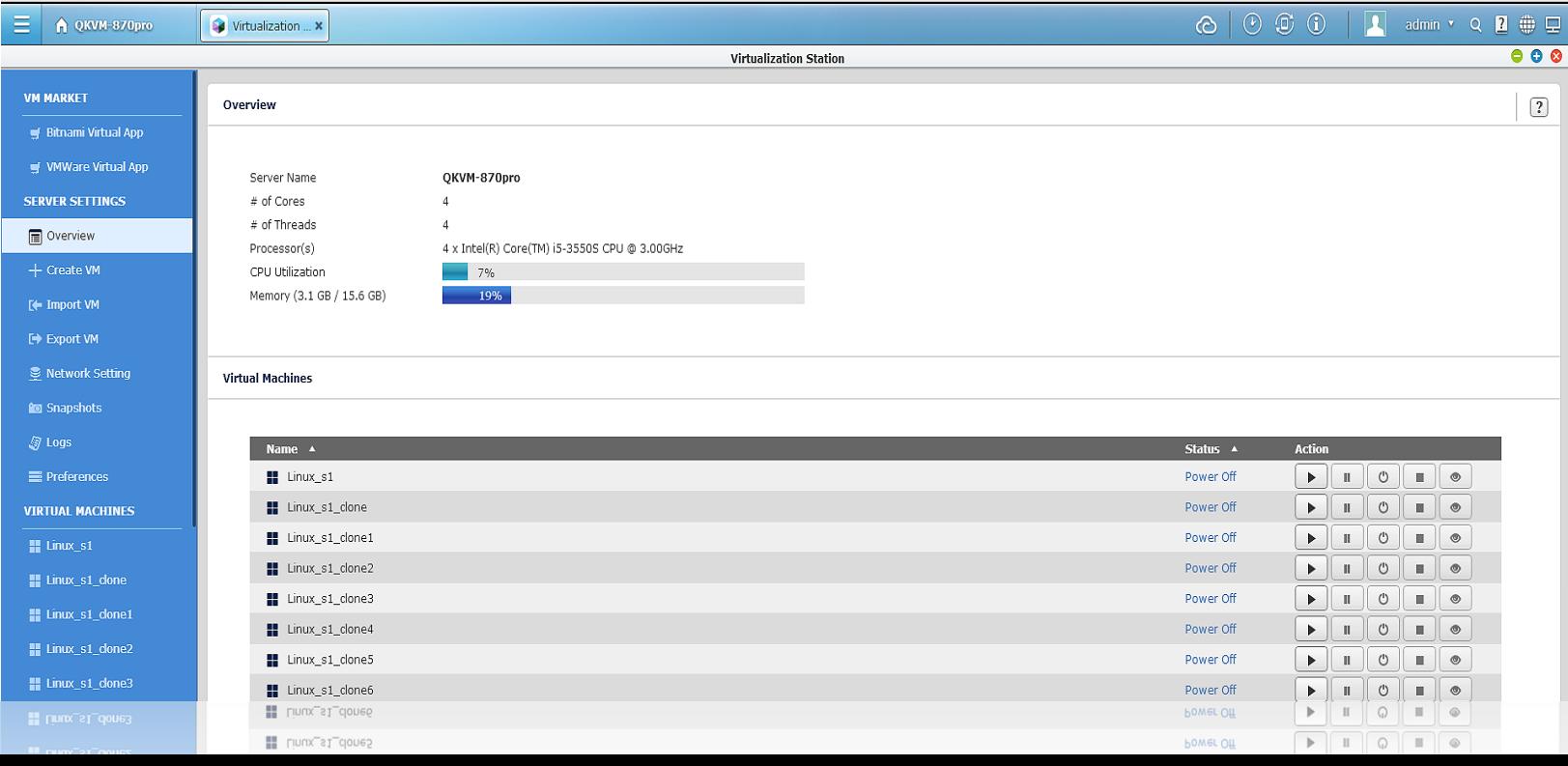

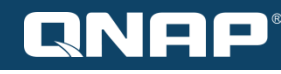

# **Fast virtual machine creation**

- Provides several default templates for creating a virtual machine quickly (e.g. number of Cores, size of Memory)
- Centralized resource provisioning

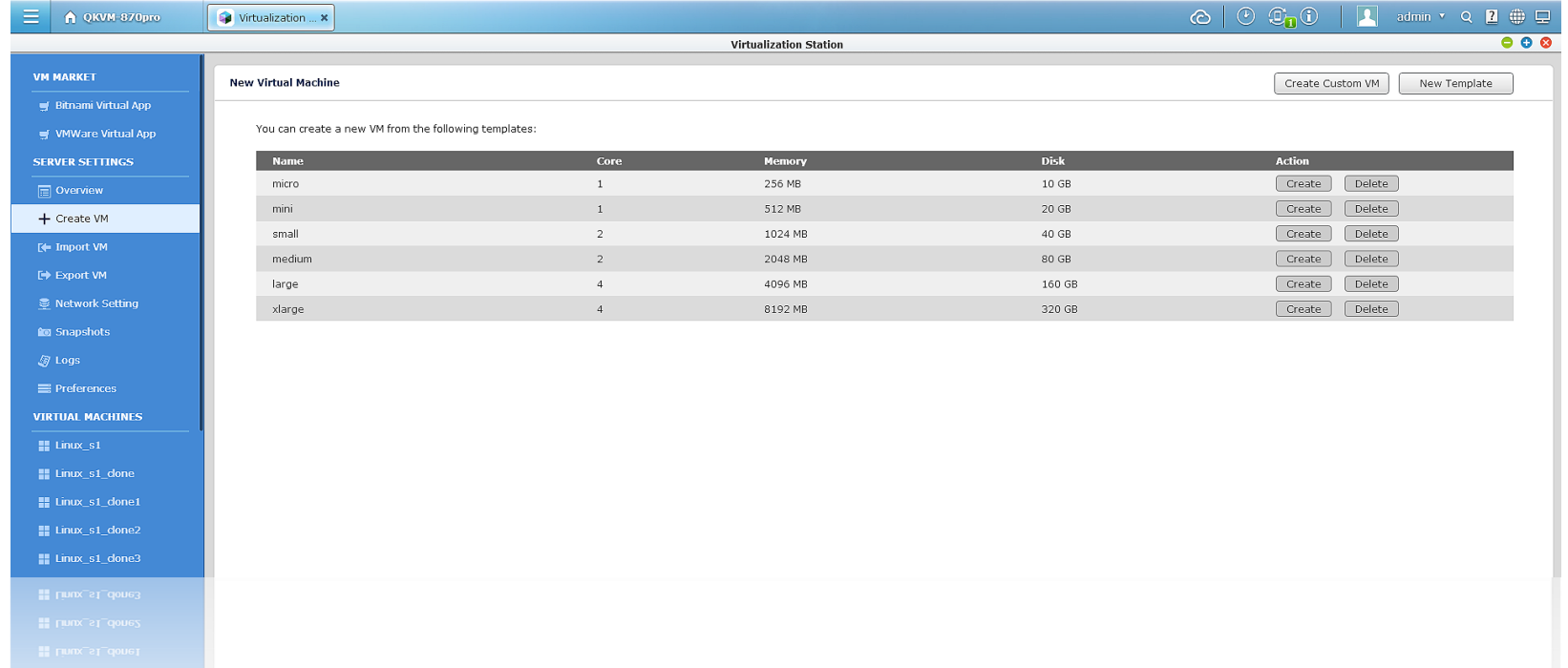

#### **QNAP®**

#### **Virtual Machine Importing / Exporting**

- Supports various VM formats, e.g. .ovf, .ova
- Supports VM importing & exporting to/from NAS or computers

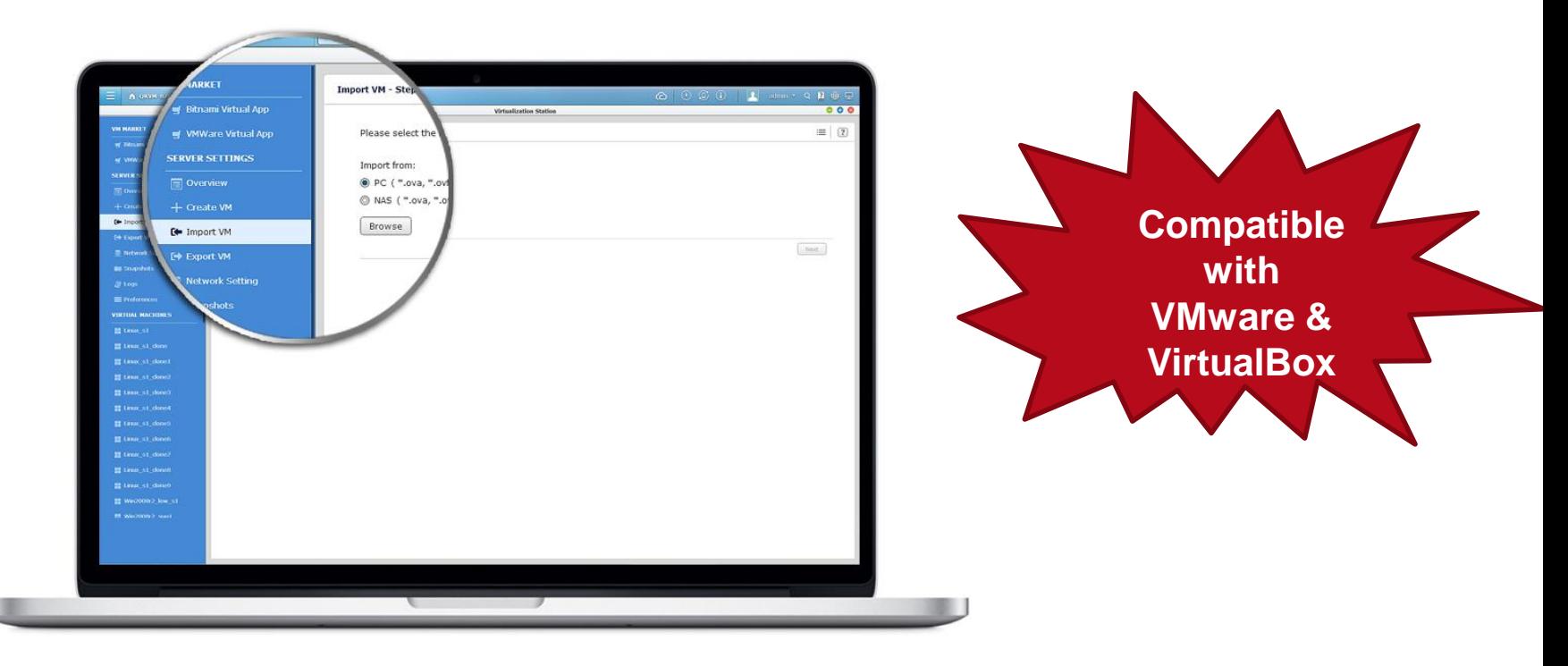

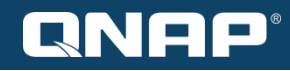

# **VM Snapshot**

- Snapshot for RAM of VMs and ISO of volumes
- Provides a snapshot feature to record the virtual machine system status at a point of time
- Can quickly roll back to the snapshot ensuring constant system operations

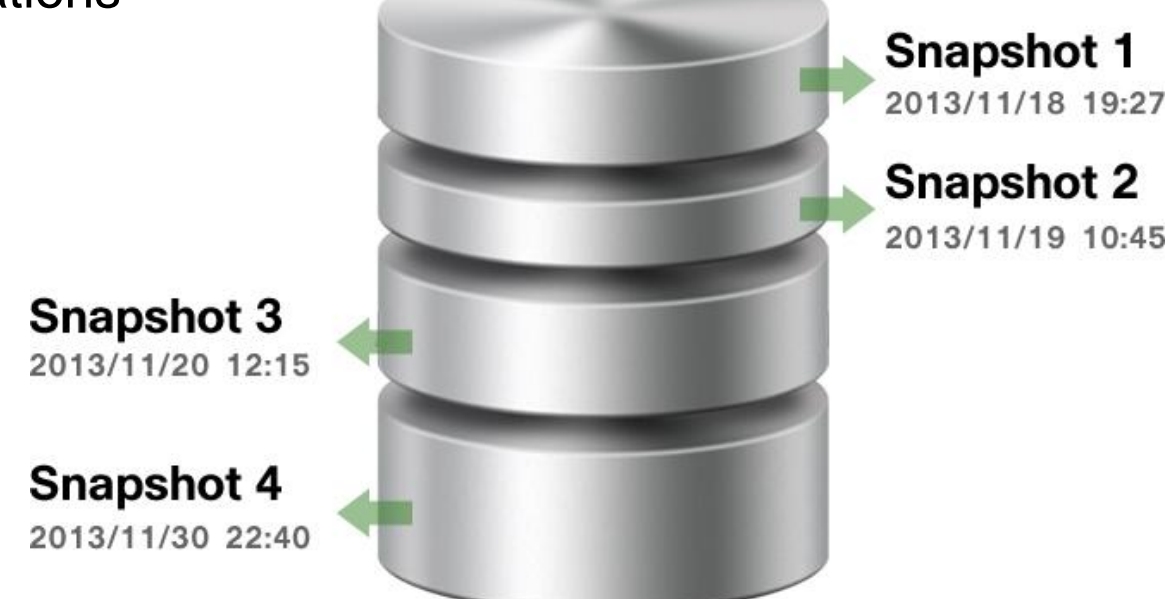

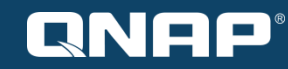

# **Individual network bandwidth for each virtual machine**

- Configure specific VMs with dedicated Ethernet resources
- Monitor bandwidth usage for each Ethernet resource

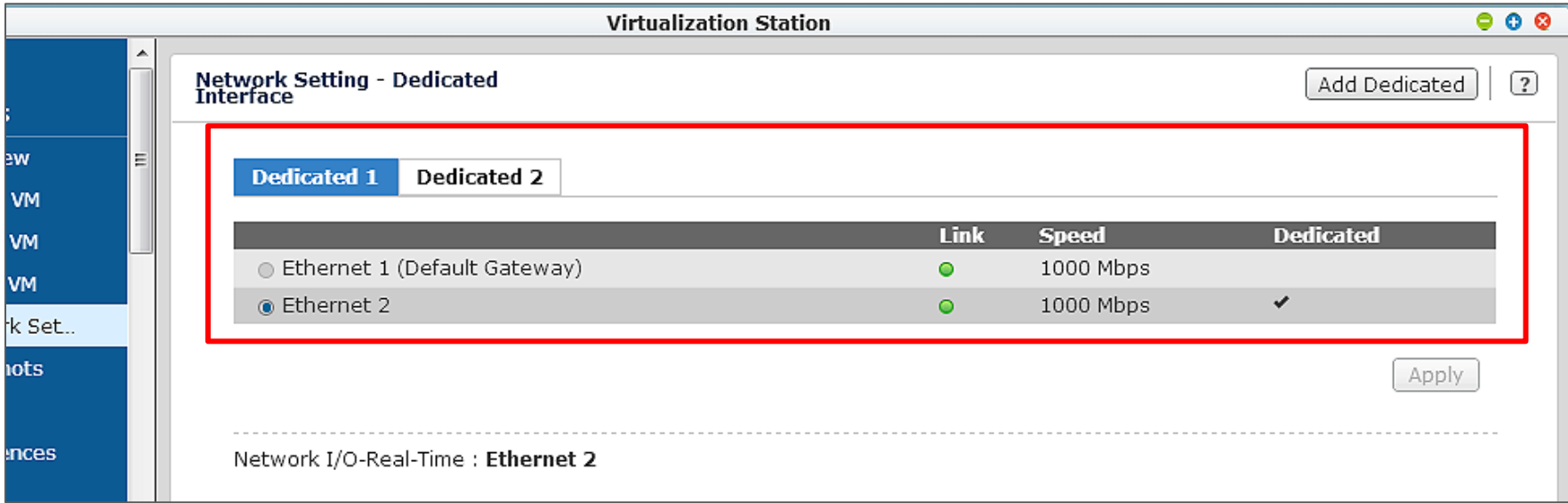

#### **QNAP®**

# **Remote desktop operations**

- Shared remote administration user interface
- Use HTML5-compatible web browsers on mobile devices to remotely manage VMs on the NAS
- Web-based Thin Client does not consume hardware resources

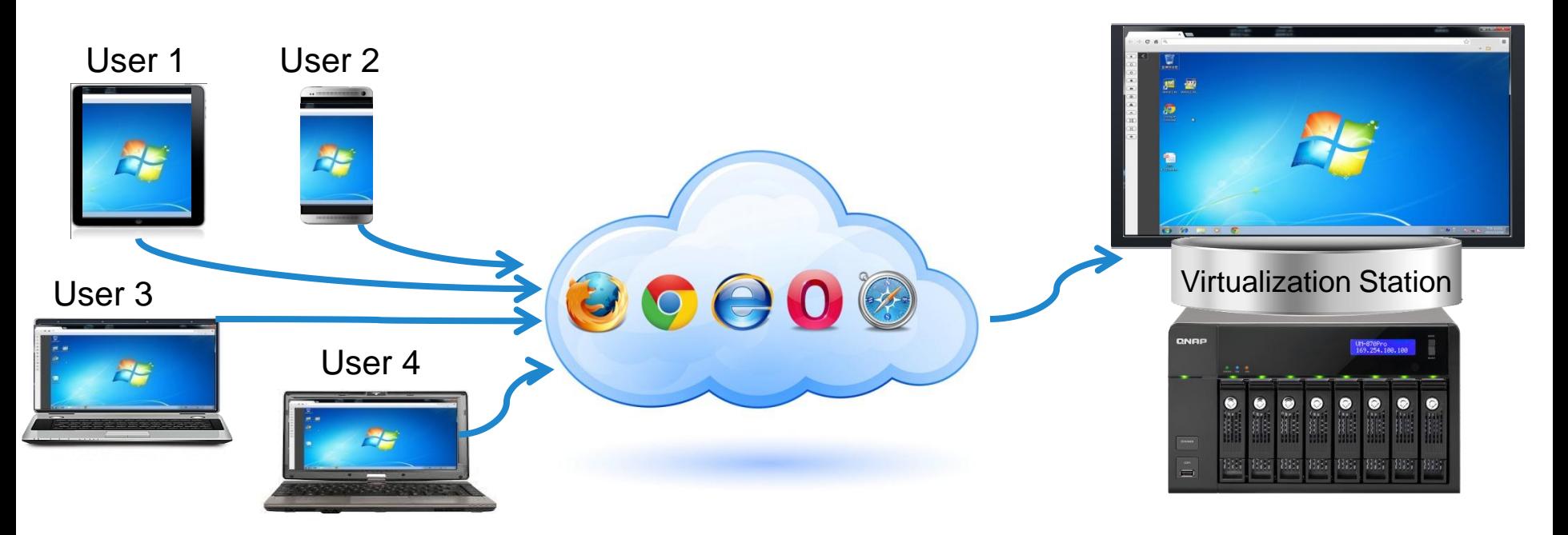

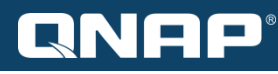

# **Remote desktop operations**

- Supports Function Key Combinations
- Support HTML5 autofit

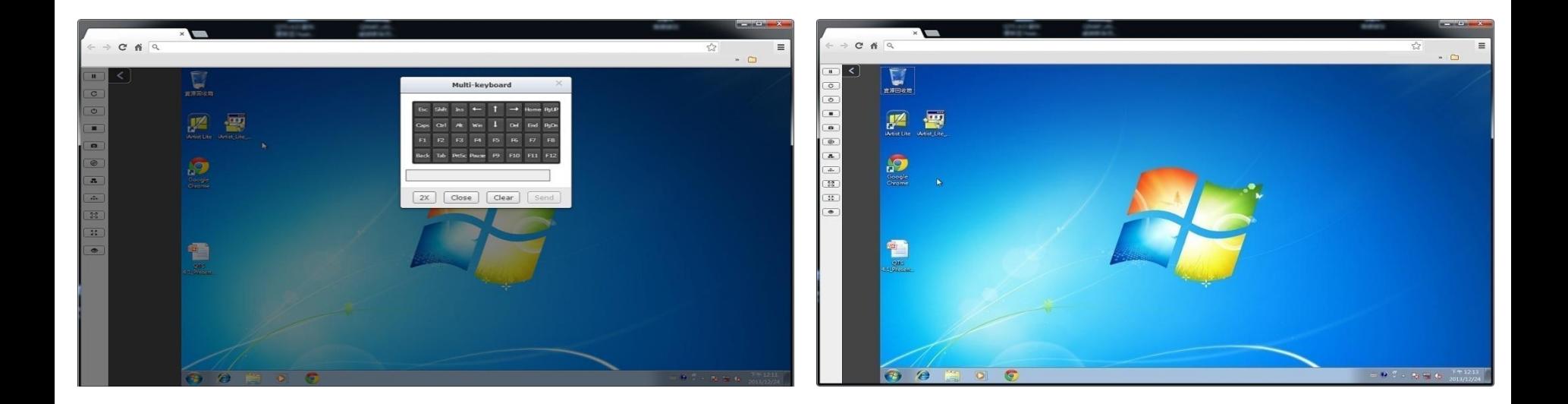

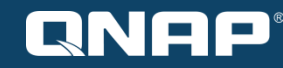

# **UPnP Auto Configuration**

- Create ports on UPnP supported devices
- Supports port forwarding of multiple NAS units

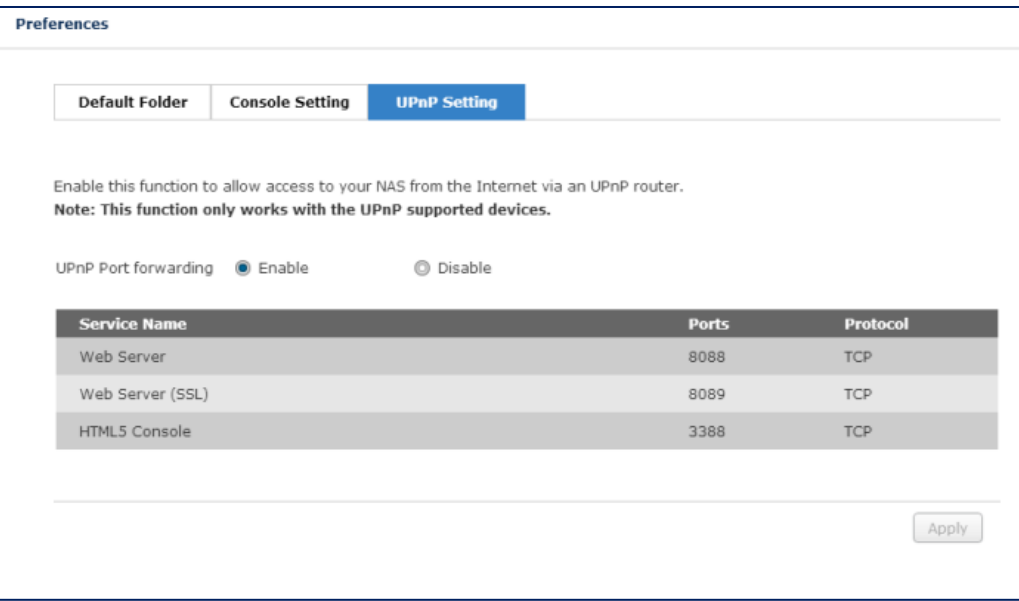

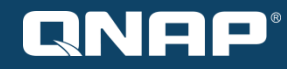

- Internet printer server
	- Install printer drivers directly on a virtual machine's OS for increased compatibility
	- 3D printing is processed easily
	- Efficiently share and manage multiple printers over the Internet

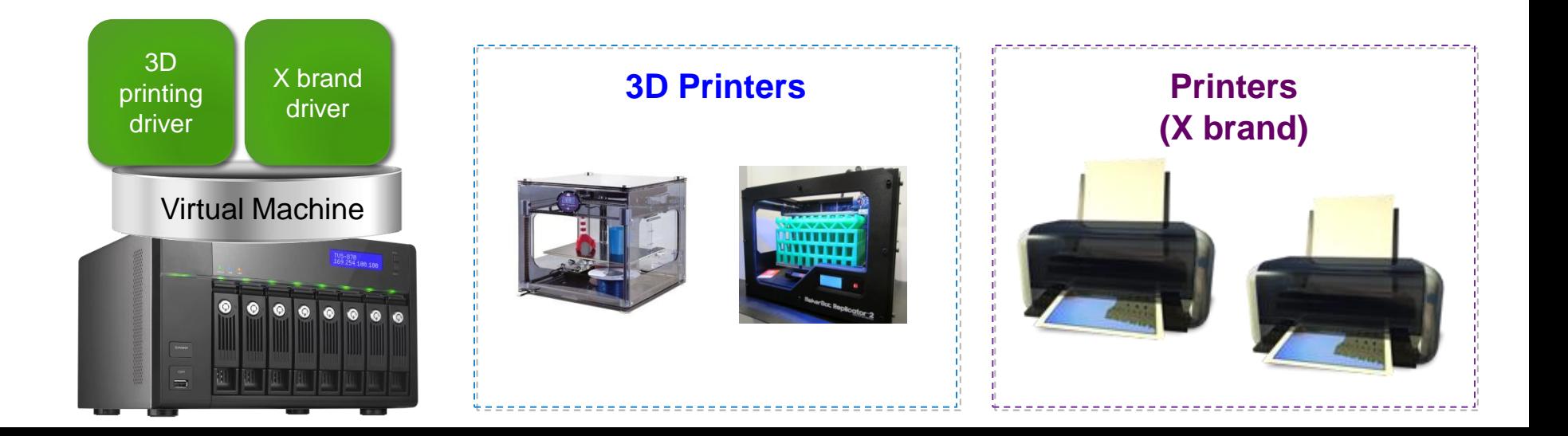

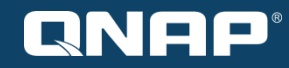

#### • IIS Web server

- Provides a high-speed connection & large storage capacity for web servers
- Operate existing ASP/ASPX web pages & databases on a Virtual Machine with a supported operating system

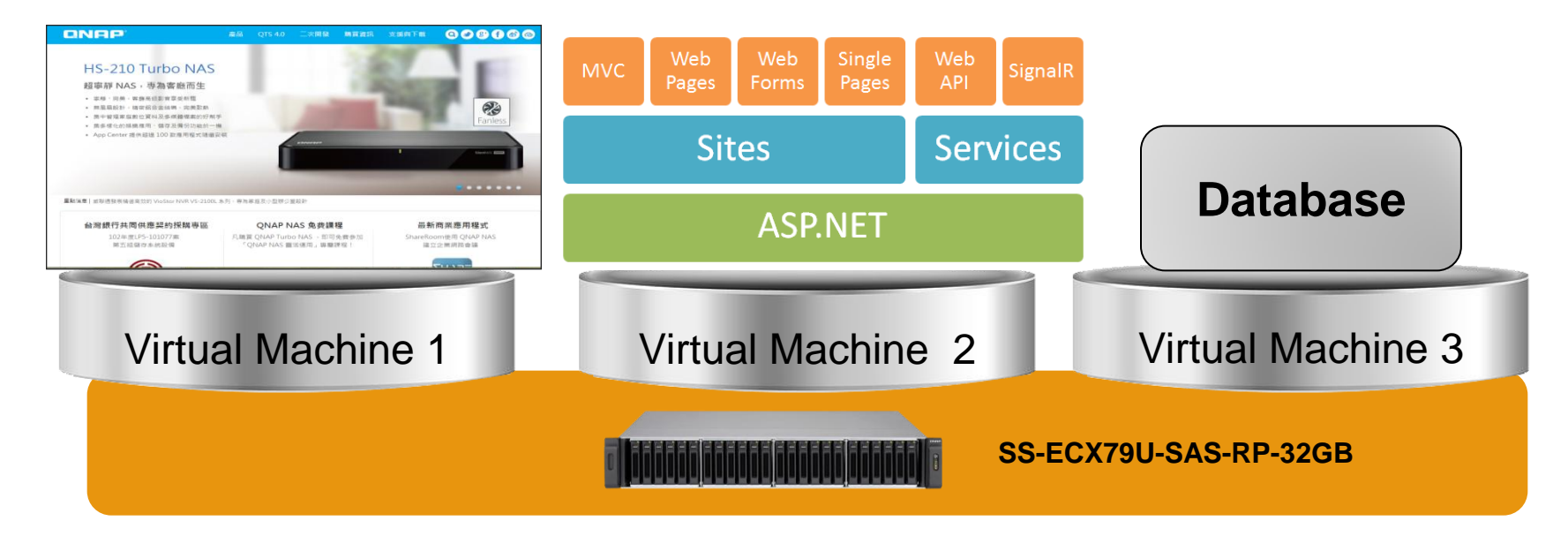

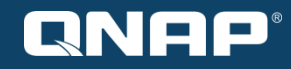

#### • ERP/EIP/CRM system

- High performance computing with Intel® Quad-Core Xeon™ E3-1245 v2 3.4 GHz Processor and 10 GbE network interface
- SSD Cache acceleration
- Highly reliable data protection with QNAP RAID technology
- Backup data directly to the QNAP Turbo NAS

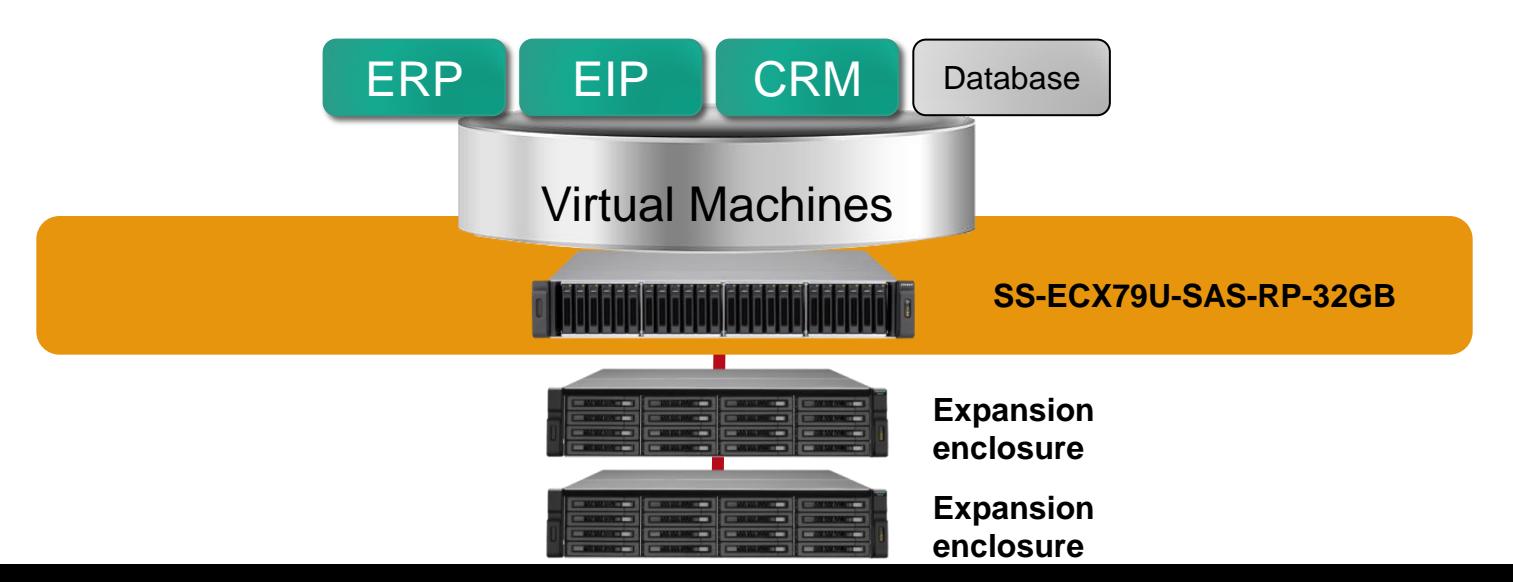

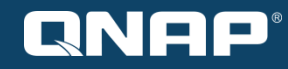

- Microsoft Exchange server
	- Large storage capacity for storing a vast amount of emails
	- Data backup & storage capacity expansion
	- Enter archived emails and browse instantly without downloading

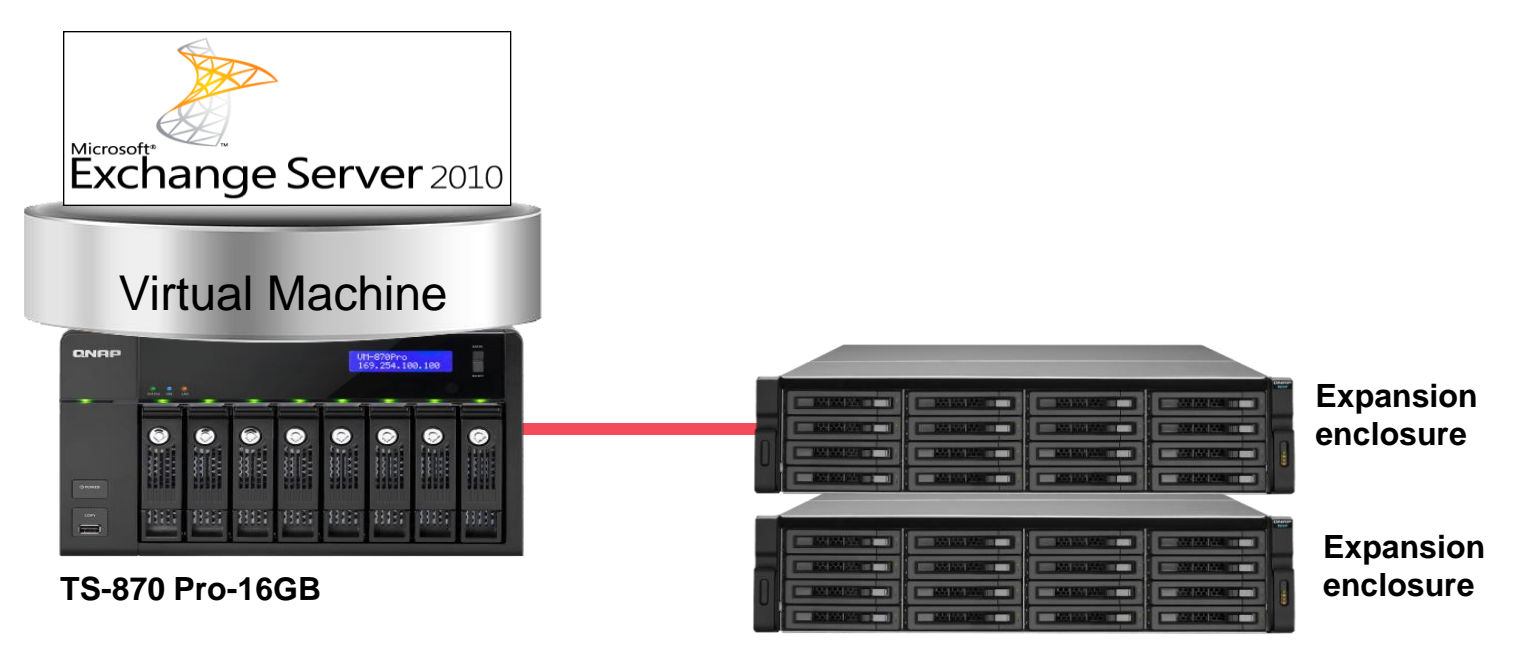

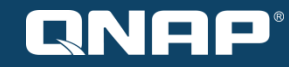

- Windows Active Directory Server
	- Manage servers on the virtual machine easily and efficiently

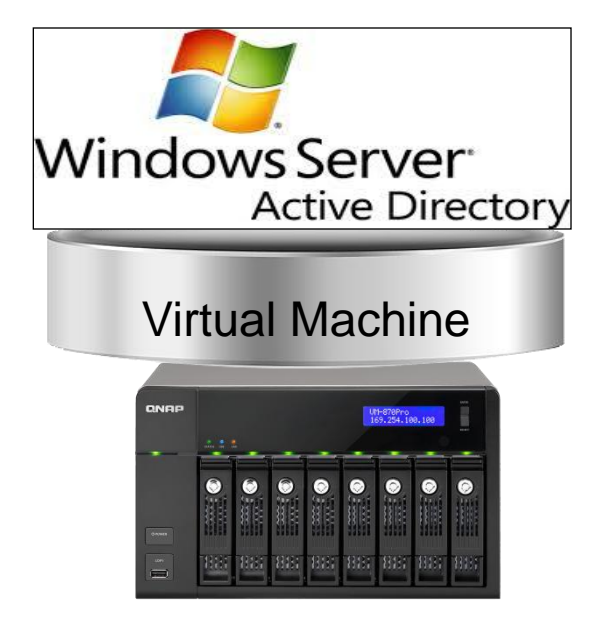

**TVS-870**

# Download more VMs from online Store

- Build your enterprise-package of information systems easily & quickly
	- Import to Virtualization Station and instantly use applications on VMs
	- Compatible with **VMware Virtual Machines & VirtualBox Virtual Machines**
	- Online store:
		- Bitnami App store**:** <https://bitnami.com/stacks>
		- VMWare Marketplace**:** [https://solutionexchange.vmware.com/store/category\\_groups/19](https://solutionexchange.vmware.com/store/category_groups/19)

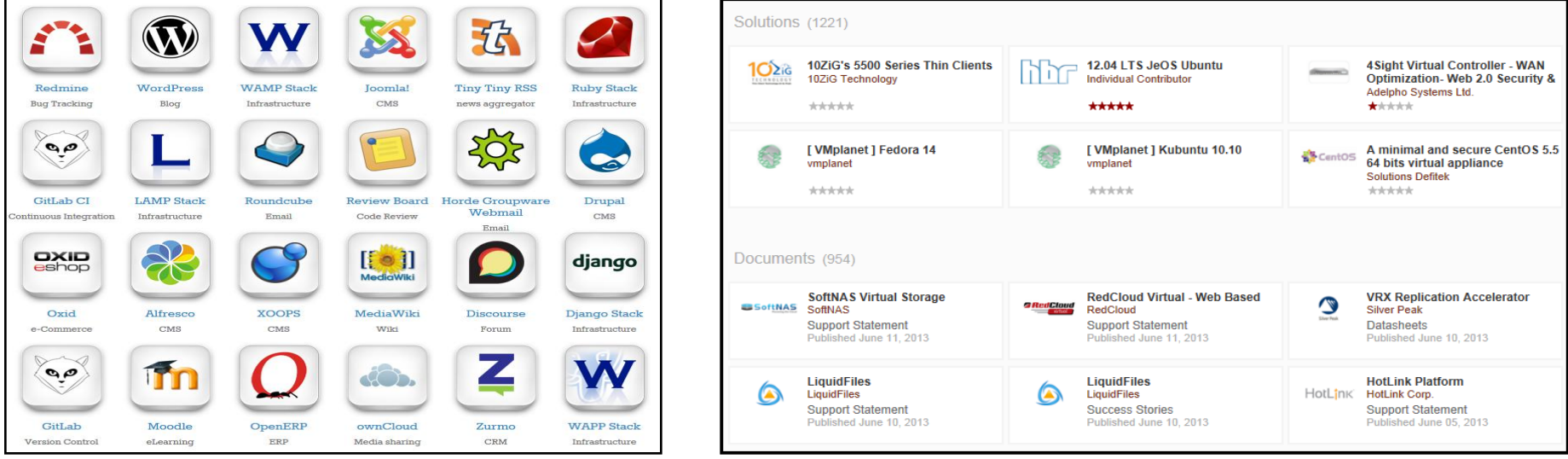

#### **Bitnami App store VMWare Marketplace**

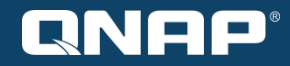

# THANK YOU